# USER GUIDE

# TAKING A REMOTE EXAM

test

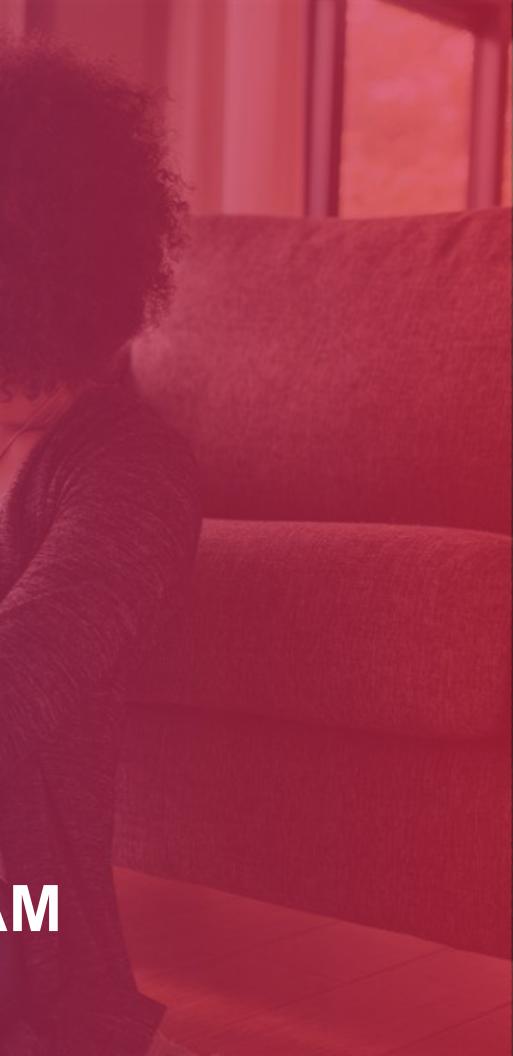

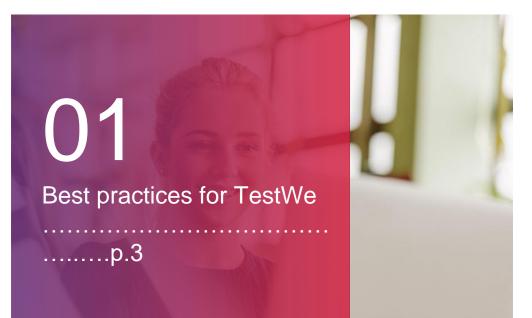

# 02

.....p.5

Your TestWe beginnings

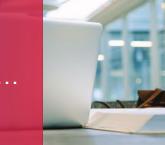

a. Installation (p.6) b. Opening TestWe (p.6) c. Synchronization (p.6) d. Technical prerequisite (p.6)

# 03

Your exam: Steps to take on D-Day

#### .....p.7

1. Before starting your exam (p.8) 2. Proctored identification page (p.10) 3. Dos and Don'ts (p.15) 4. After your exam (p.16)

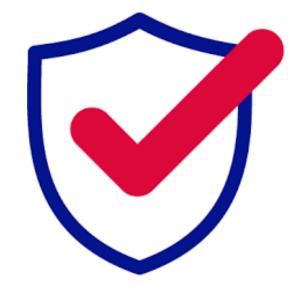

Support is available at this link, and you need to write to the chatbot at the bottom right of the page.

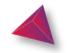

For any question, you can contact us through this link.

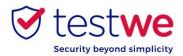

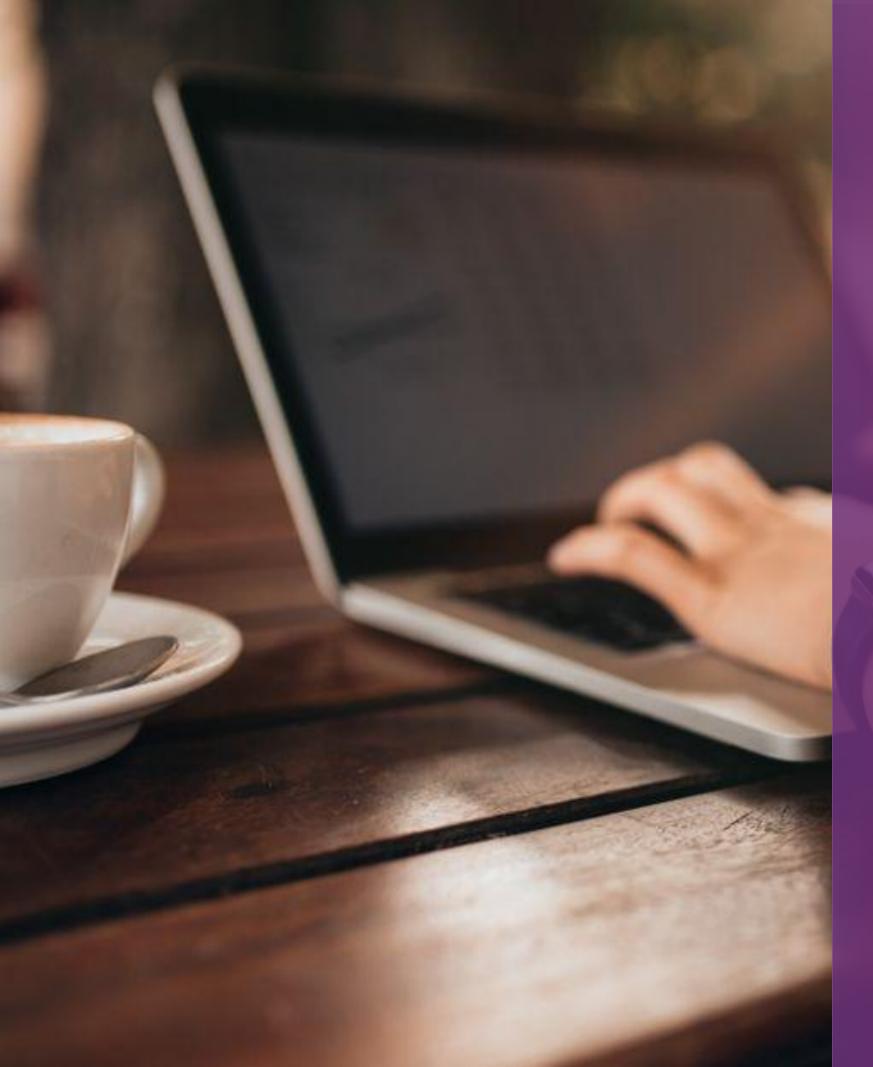

# BEST PRACTICES FOR TESTWE

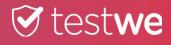

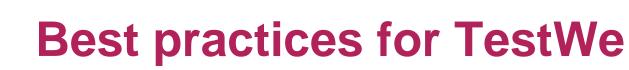

#### 1. Days before your exam

Download and install TestWe at least 72hrs before

#### your first exam.

• If you lose your **credentials**, click here: Link Enter your username and click Forgotten password? at the bottom right. Then, proceed to access the application.

• Make sure you are equipped with a **functional** webcam.

• Make sure you screen **resolution** is adapted so that no icons or buttons are hidden on your interface.

 Make sure your device is set to the correct time and date.

• You must imperatively have an **internet connection** for the first time of your login, the synchronization of your exam list, the **starting** of your exam and the **sending** of

your exam papers. You can be offline during your exam.

#### 2. The day of your exam

through this same computer.

exam.

• Deactivate your firewall and antivirus before

launching TestWe.

the exam.

battery issue during your exam.

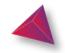

# Best practices for TestWe

- Take you exam on the same computer you took the technical prerequisite on and send your submission

  - On D-day, log in to TestWe 10 minutes before your

- You will need your **ID document** next to you to start
- You must have a **charger** with you in case of any

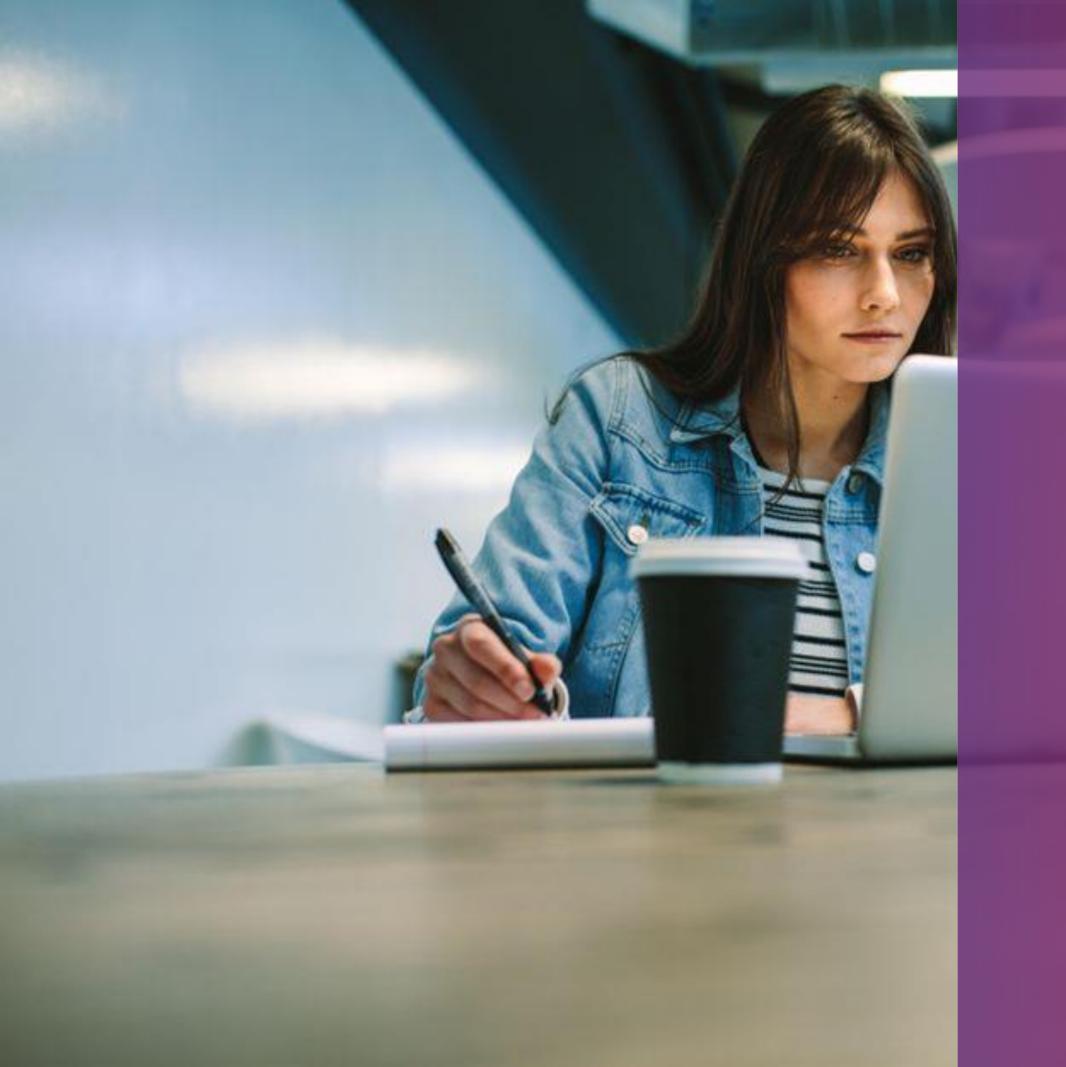

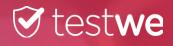

# YOUR TESTWE BEGINNINGS

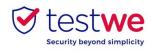

# Your TestWe beginnings

#### a. Installation

Starting from the welcome email received in your inbox (check your spam folder):

#### Mac OS 10.13 (minimum):

- Click and drag the logo in the Applications folder
- > open the Applications folder
- click on TestWe

#### <u>Windows 10 (minimum) :</u>

follow the installer's instructions

>> Make sure you are on an **administrative** or that you have the admin password in order to be able to install and launch TestWe.

#### Linux Ubuntu (20.04) :

- Right click on TestWe and select properties
  - go in « Permissions »
- check the case « Allow executing file as program »
- Right click on TestWe again and run the program

# systems from the previous list.

#### Minimum system requirements :

- 4GB of RAM (8GB recommended).
- 1GB of free space.

### **b.** Opening TestWe

### Please connect to the internet.

Log in with your credentials received in your welcome email and go through the training test followed by your

mandatory Mock Exam for all first-time log ins.

#### c. Synchronizing your exam list Log in to TestWe at least 48hrs prior the exam : open the software with an internet connection and make sure your

exam(s) show in « Next exams ».

# d. Technical prerequisite test

• Go through your technical prerequisite test at least 48hrs prior the exam. This test allows us to verify the compatibility of your device with our app. The test

is **MANDATORY**.

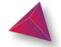

# We are only compatible with the operating

If your computer system is not included in our list, we advise to get ahold of one as soon as possible in order to be able to take your exams.

# YOUR EXAM: STEPS TO TAKE ON D-DAY

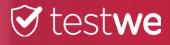

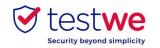

## a. Log in to the software

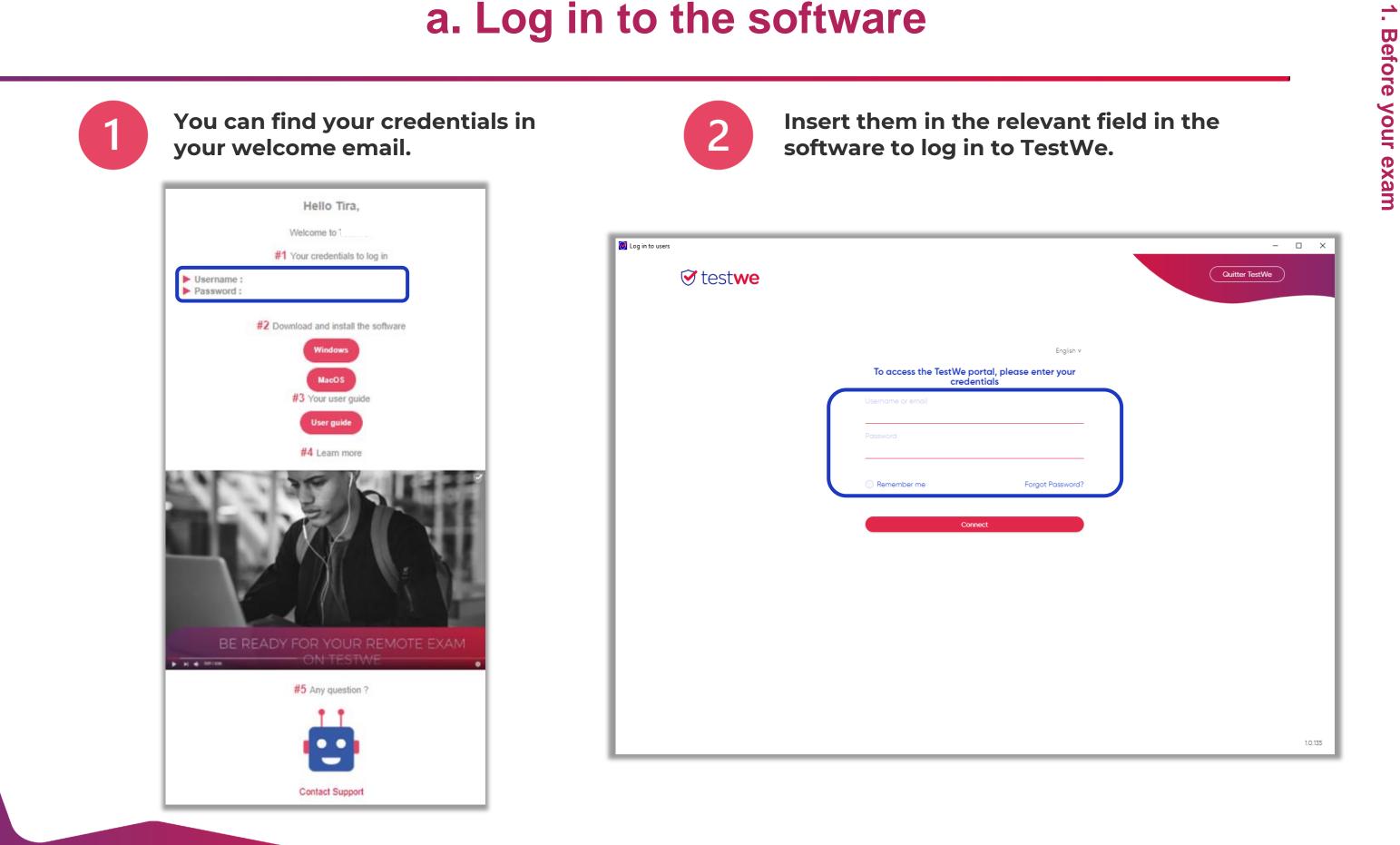

Your on site exam

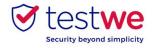

## **b. Start your exam**

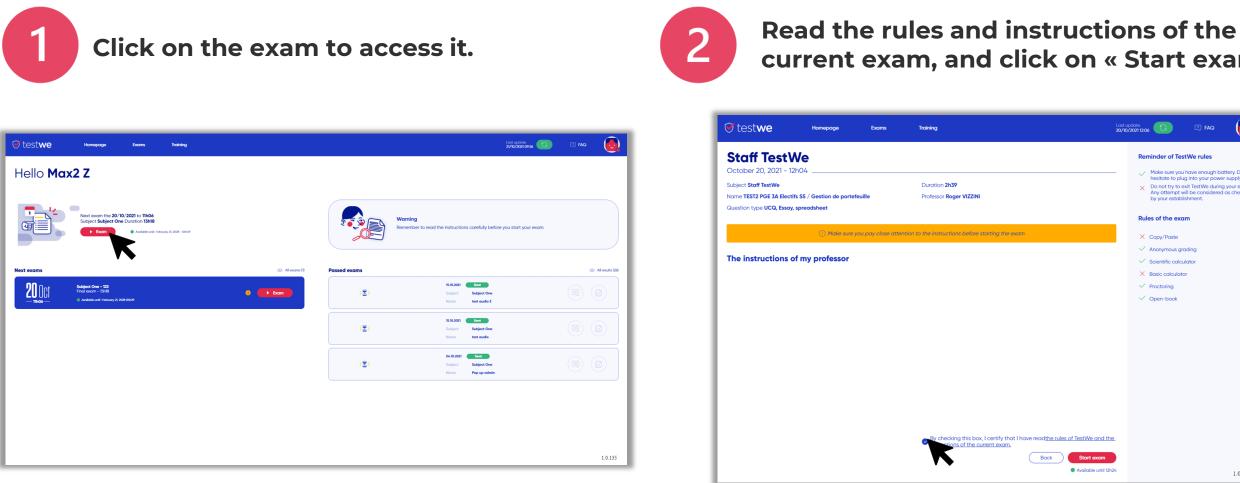

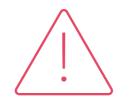

All your files and documents will automatically be closed as soon as you start your exam session (unless you are in an « open book » exam).

Don't forget to save all your work before launching your exam on TestWe.

9

-

Before your exam

# current exam, and click on « Start exam ».

| Image: Second Second                               |                      |                                                                                                    |
|----------------------------------------------------------------------------------------------------|----------------------|----------------------------------------------------------------------------------------------------|
| the second second seco |                      | Last update<br>20/10/2021 12:06                                                                                                    |
| The entance of blug into your power supply.                                                                                                    |                      | Reminder of TestWe rules                                                                                                    |
| rtify that I have readthe rules of TestWe and the                                                                                                    |                      | <ul> <li>hesitate to plug into your power supply.</li> <li>X Do not try to exit TestWe during your exam.<br/>Any attempt will be considered as cheating</li> </ul> |
| <ul> <li>Copy reate</li> <li>Anonymous grading</li> <li>Scientific calculator</li> <li>Basic calculator</li> <li>Basic calculator</li> <li>Proctoring</li> <li>Open-book</li> </ul>                                                                                                    |                      | Rules of the exam                                                                                                    |
| <ul> <li>Scientific calculator</li> <li>Basic calculator</li> <li>Proctoring</li> <li>Open-book</li> </ul>                                                                                                    | ng the exam          | × Copy/Paste                                                                                                    |
| <ul> <li>× Basic colculator</li> <li>✓ Proctoring</li> <li>✓ Open-book</li> </ul>                                                                                                    |                      | Anonymous grading                                                                                                    |
| <ul> <li>✓ Proctoring.</li> <li>✓ Open-book</li> </ul>                                                                                                    |                      | ✓ Scientific calculator                                                                                                    |
| ✓ Open-book tify that I have readitive rules of TestWe and the.                                                                                                    |                      | × Basic calculator                                                                                                    |
| tify that I have read <u>the rules of TestWe and the</u> .                                                                                                    |                      |                                                                                                    |
|                                                                                                    |                      | V Open-book                                                                                                    |
|                                                                                                    |                      |                                                                                                    |
|                                                                                                    |                      |                                                                                                    |
|                                                                                                    |                      |                                                                                                    |
|                                                                                                    |                      |                                                                                                    |
|                                                                                                    |                      |                                                                                                    |
|                                                                                                    |                      |                                                                                                    |
|                                                                                                    |                      |                                                                                                    |
|                                                                                                    |                      |                                                                                                    |
|                                                                                                    |                      |                                                                                                    |
|                                                                                                    |                      | £                                                                                                    |
| Back Start exam                                                                                                    | Back Start exam      |                                                                                                    |
| Available until 12h24     1.0.135                                                                                                    | Available until 12h2 | 4 1.0.135                                                                                                    |

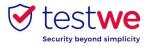

## a. Identify yourself

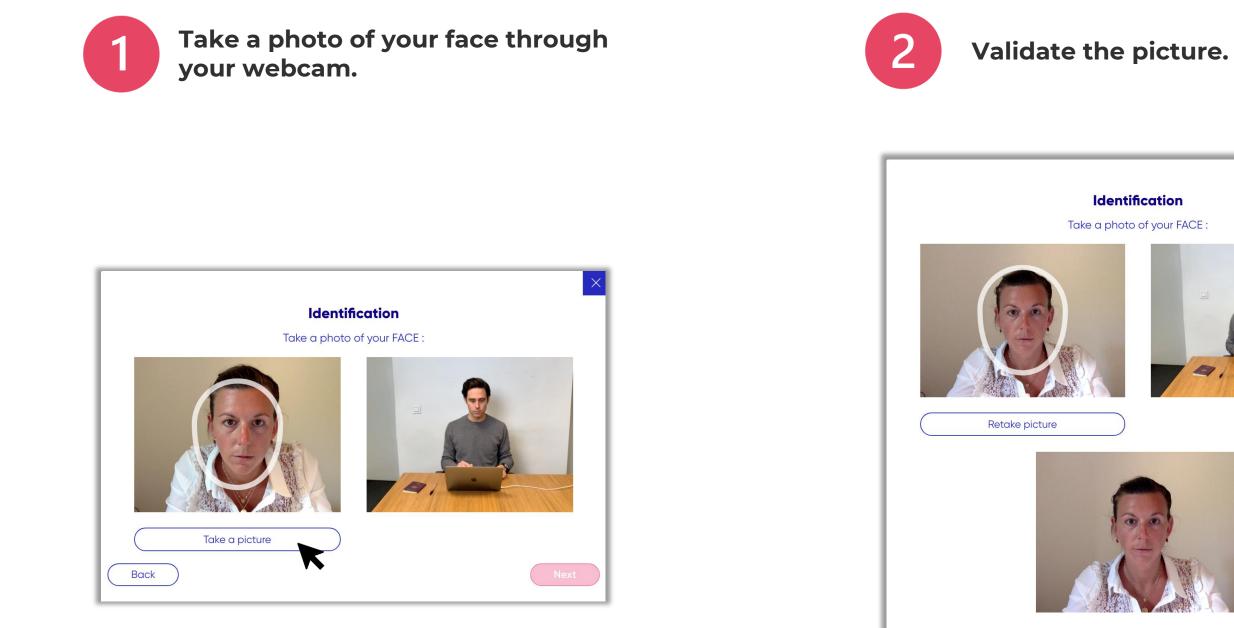

Back

#### Identification

Take a photo of your FACE :

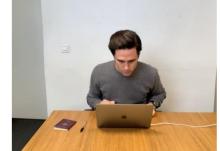

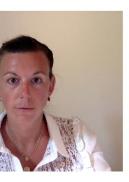

Current photo

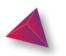

10

# 2. Identification steps

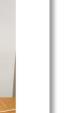

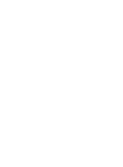

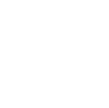

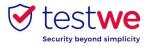

# d. Verifying your identity

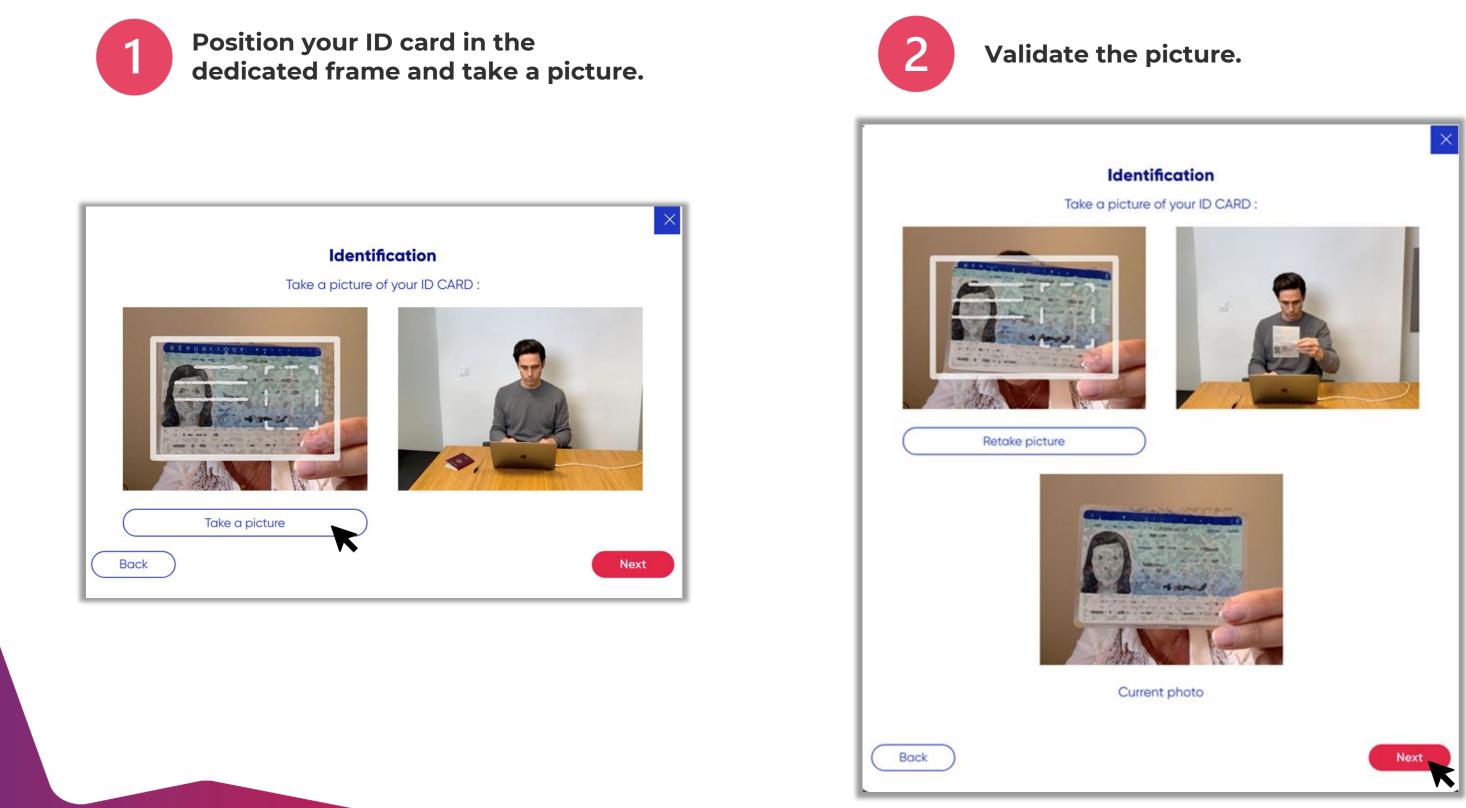

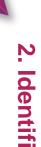

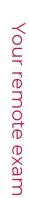

2. Identification steps

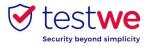

# e. Verifying your microphone

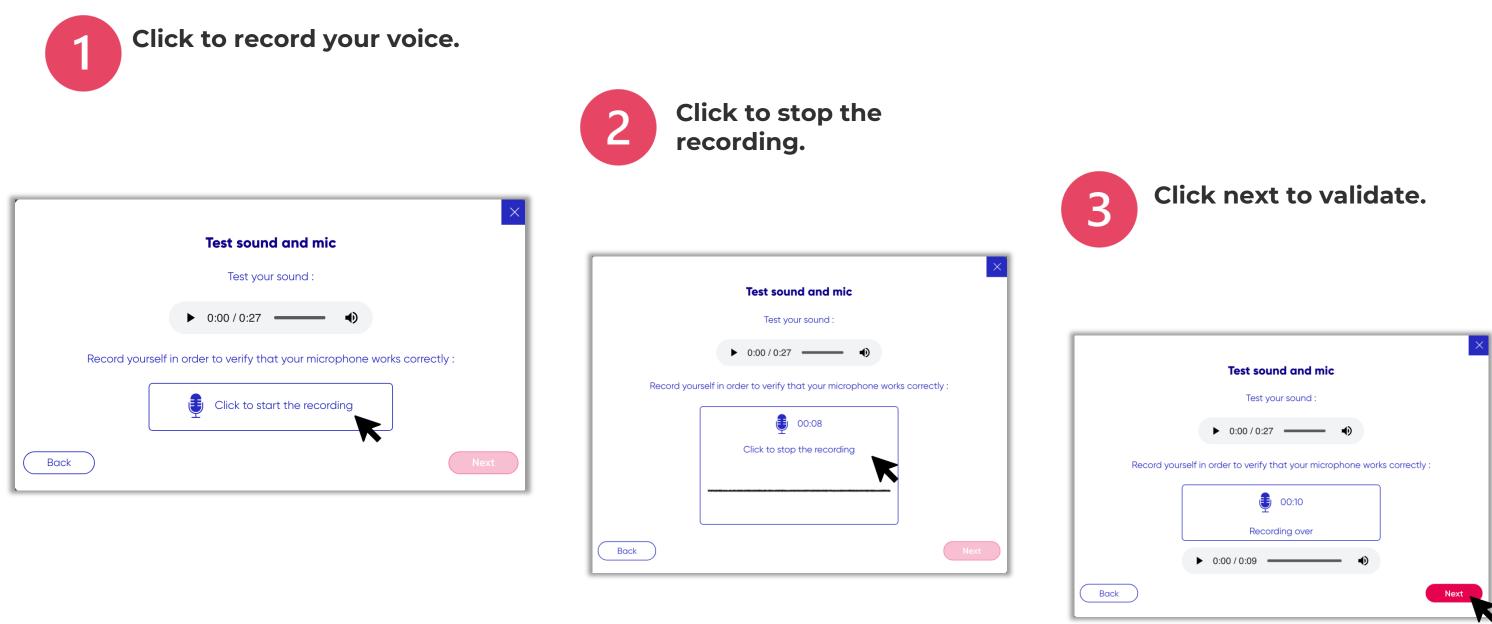

This verification step is only needed if your exam was set up with a microphone proctor.

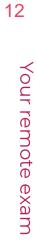

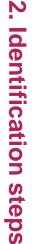

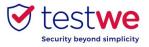

## f. My 360 environment

You will be filming consecutively:

- Your surroundings

- Under your desk - Your ears

2

recording.

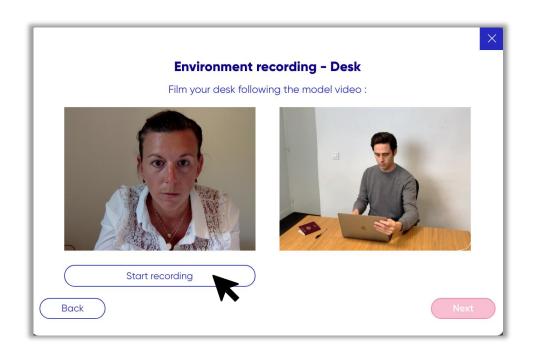

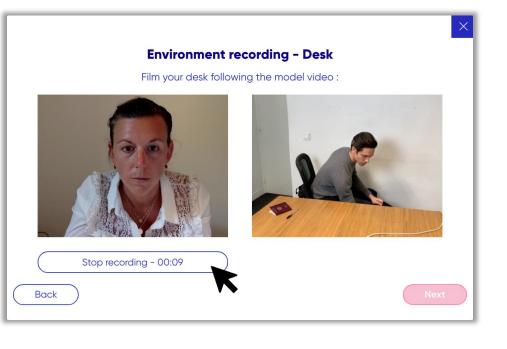

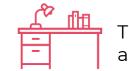

This verification step is only needed if your exam was set up with a 360 environment check.

# Click to stop the

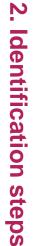

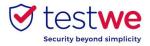

## f. My 360 environment

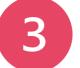

#### Click next to validate.

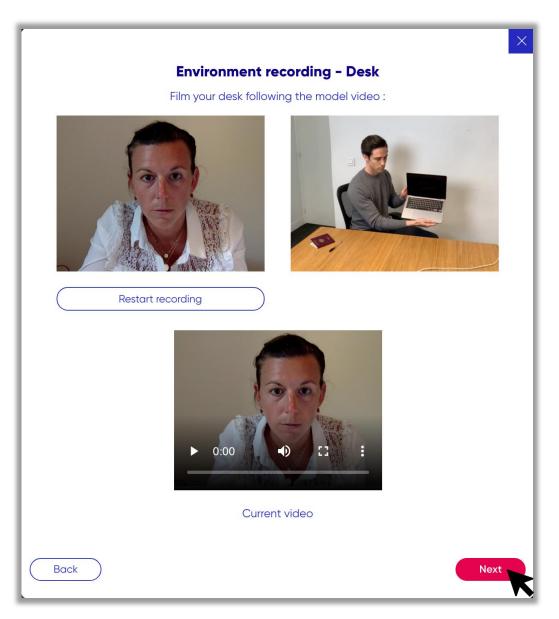

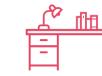

This verification step is only needed if your exam was set up with a 360 environment check.

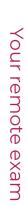

# 2. Identification steps

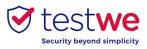

## **Dos and Don'ts**

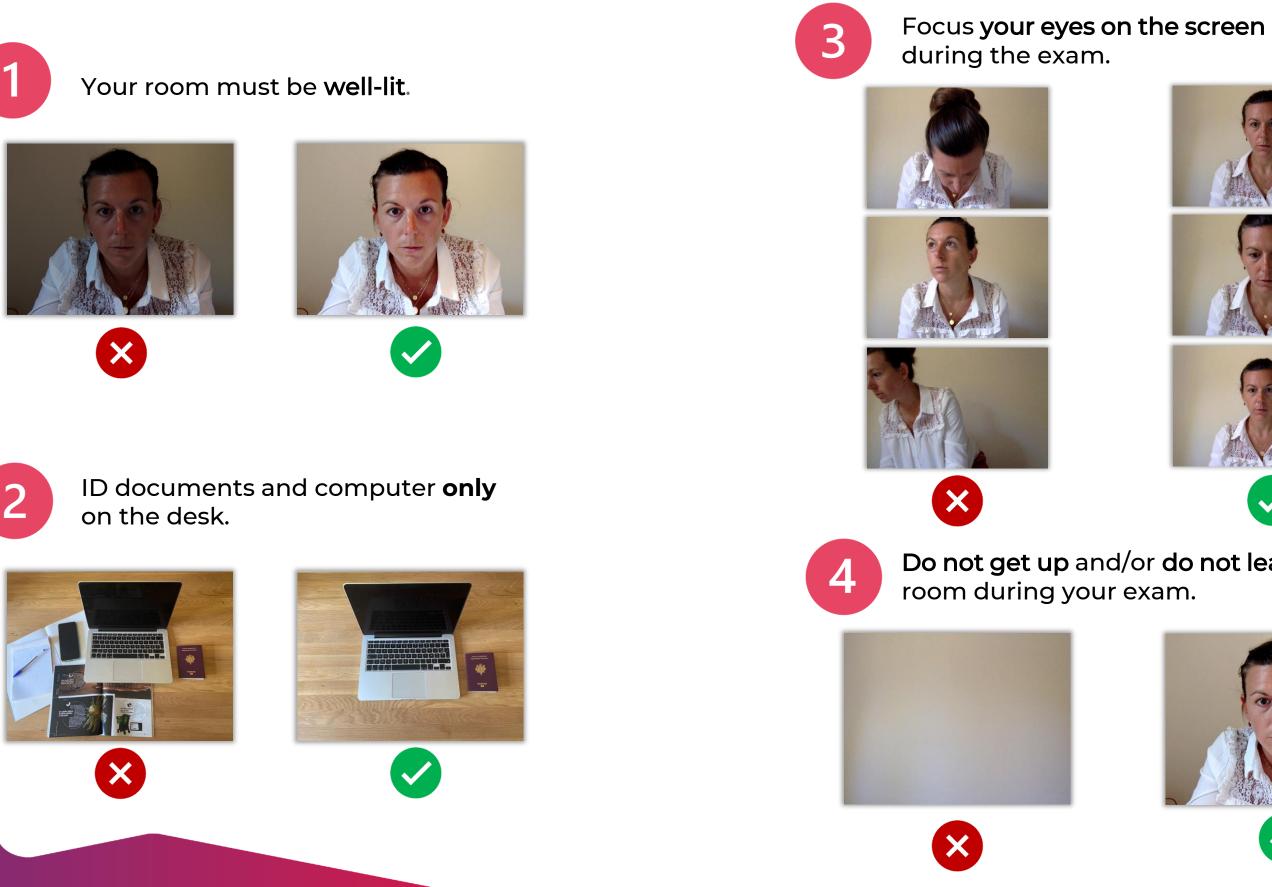

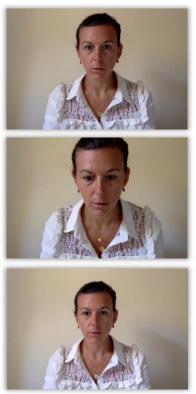

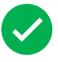

# Do not get up and/or do not leave the

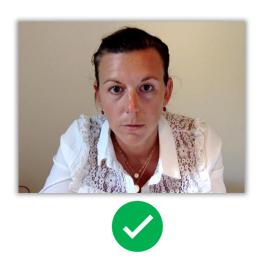

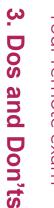

15

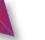

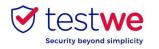

## a. Send your exam

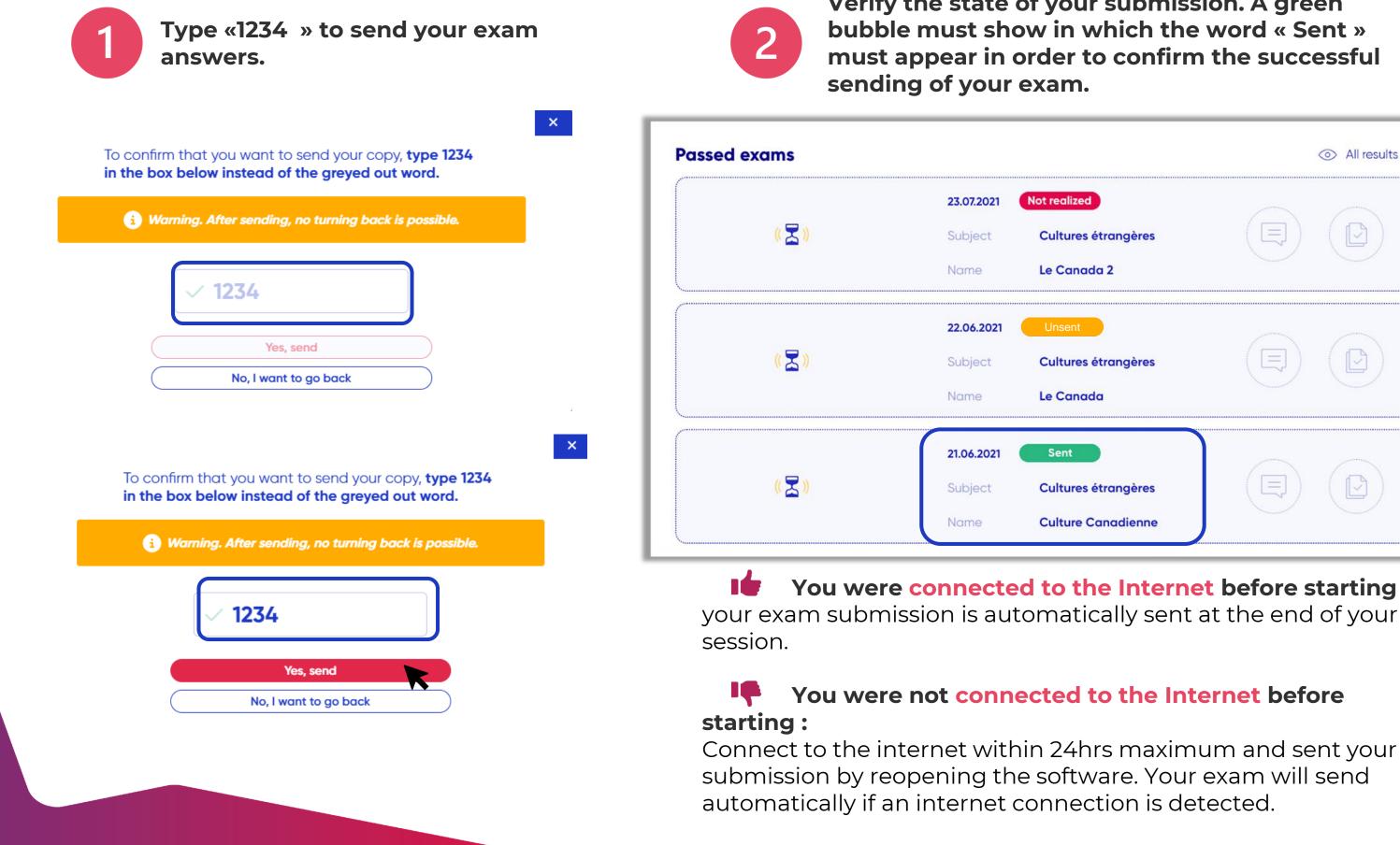

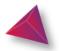

#### Verify the state of your submission. A green bubble must show in which the word « Sent » must appear in order to confirm the successful

|                                                   |   | ⊘ All results (3) |
|---------------------------------------------------|---|-------------------|
| realized<br>Cultures étrangères<br>e Canada 2     |   |                   |
| Unsent<br>Cultures étrangères<br>e Canada         | E |                   |
| Sent<br>Cultures étrangères<br>Culture Canadienne |   |                   |

You were connected to the Internet before starting :

#### You were not connected to the Internet before

After your exam

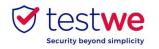

In order to know in how long and under which format you will be receiving your results, please refer to your administration.

If the grade sharing is done through TestWe :

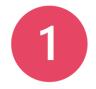

Log in to TestWe and check that status of your exam.

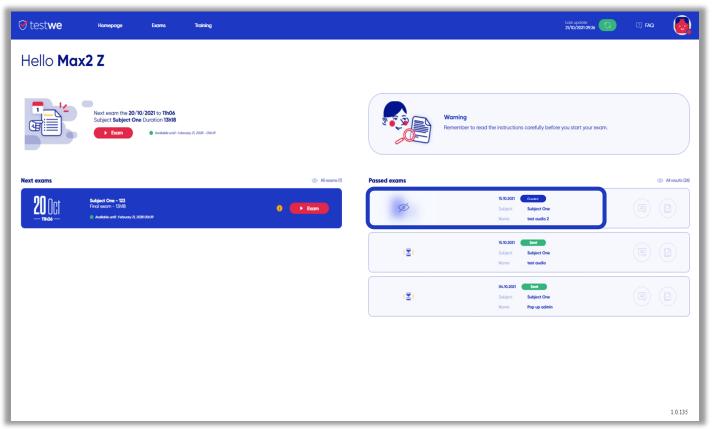

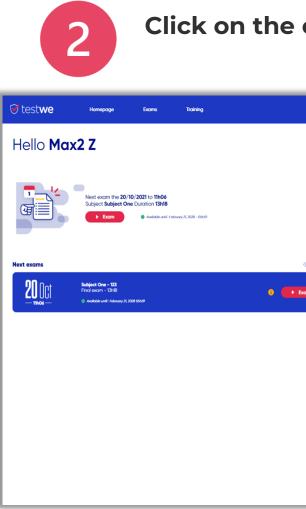

If your submission was sent, the **state of your exam** will be **blue**.

If your institution has shared your results, a crossed off eye will appear on the left of your exam.

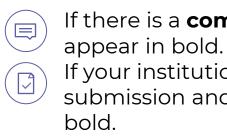

17

4. After your exam

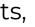

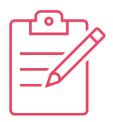

#### Click on the eye so the results appear.

|               |              | Lost updote<br>2/10/20210026                                                       | II FAQ       |
|---------------|--------------|------------------------------------------------------------------------------------|--------------|
|               |              | Warning<br>Remember to read the instructions carefully before you start your exam. |              |
| All exams (1) | Passed exams | 15.10.2021 Grand<br>Subject Subject One<br>None test audo 2                        | A results 2d |
|               | (2)          | 15.10.2021 <b>Even</b><br>Subject Subject One<br>Norre test audio                  |              |
|               | (2)          | 04.10.2021     Sort       Subject     Subject One       Nome     Pop up admin      |              |
|               |              |                                                                                    |              |
|               |              |                                                                                    | 1.0.135      |

#### If there is a **comment** on your exam, this icon will

#### If your institution has shared with you your submission and **corrections**, this icon will appear in